**Switch to Paperless Billing. Help us save money.**

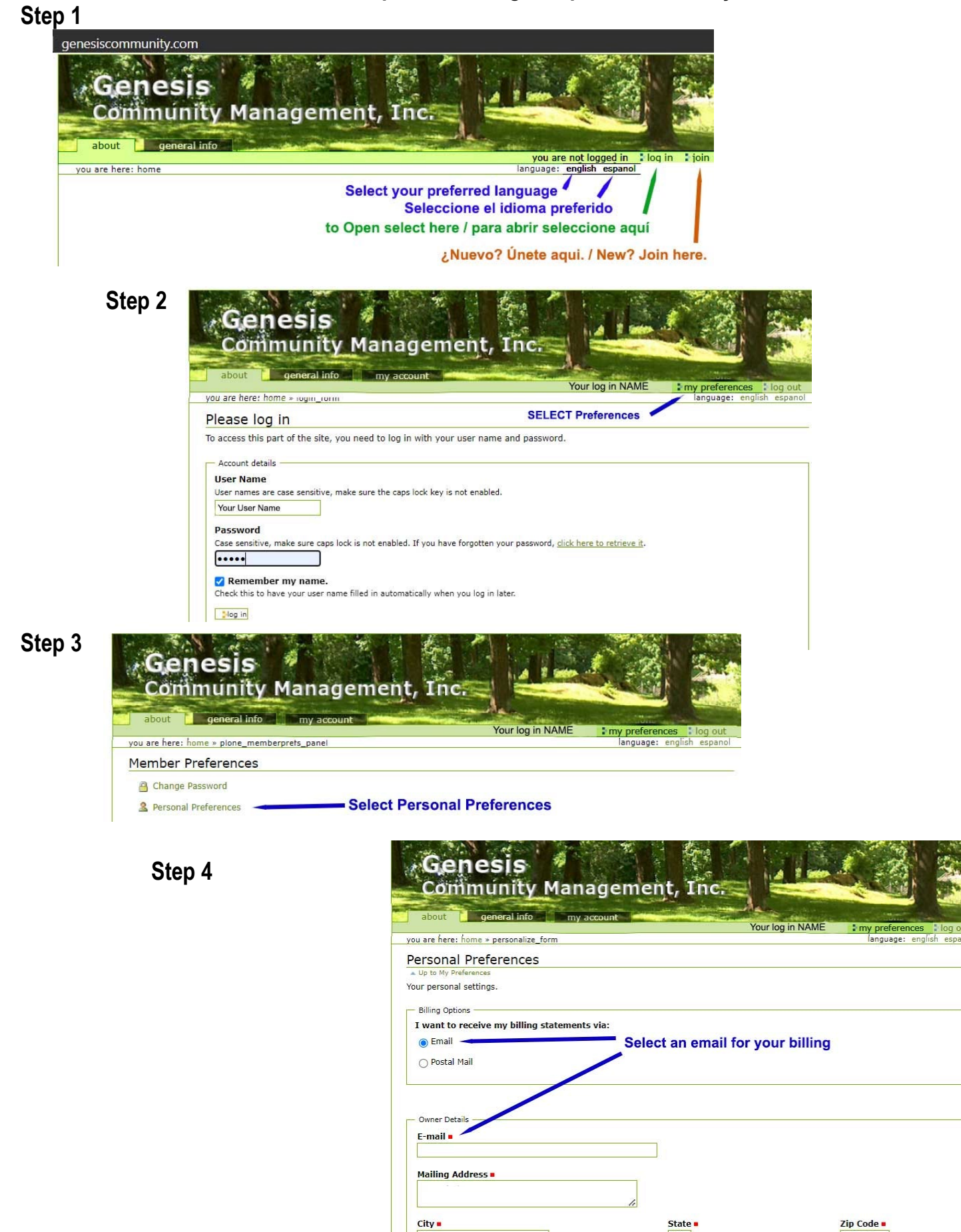

Houston

**TX** 

Zip Code 77043